**ГИМН НЕЗНАЙКИ И К°** Из телефильма «НЕЗНАЙКА С НАШЕГО ДВОРА»

Слова Ю. ЭНТИНА

Музыка М. МИНКОВА

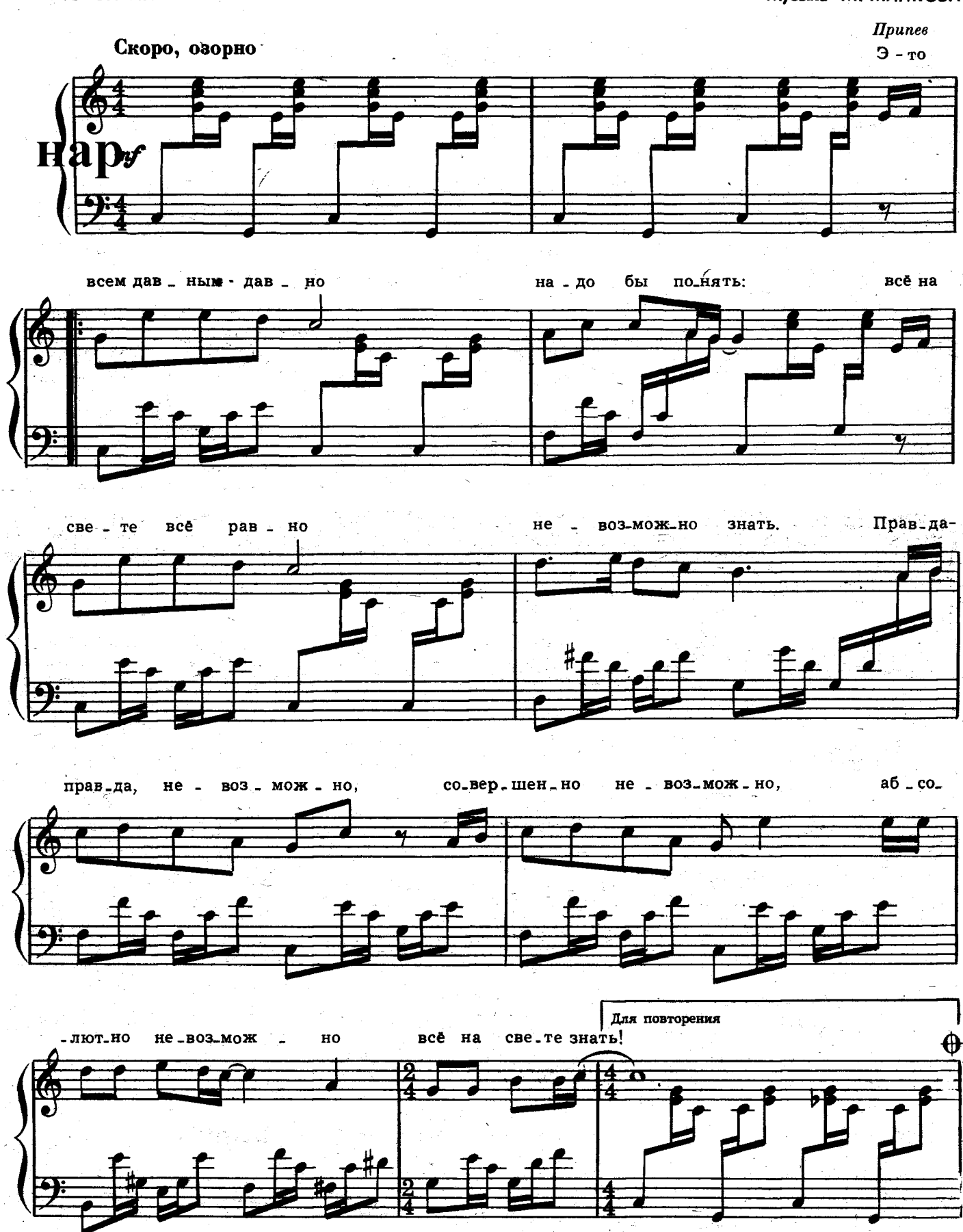

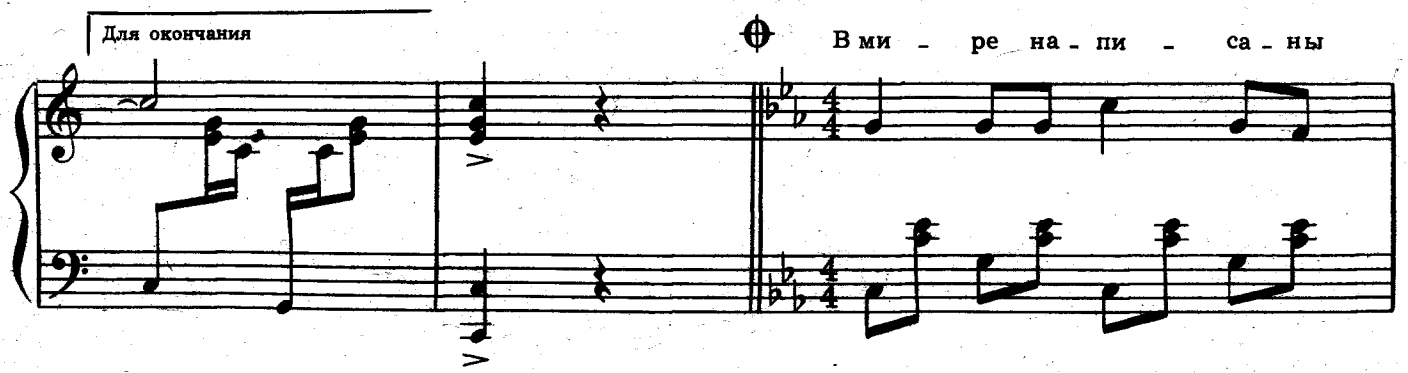

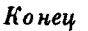

ты\_ся\_чи книг.

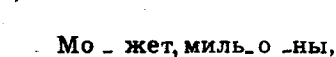

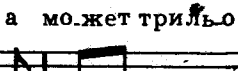

ны.

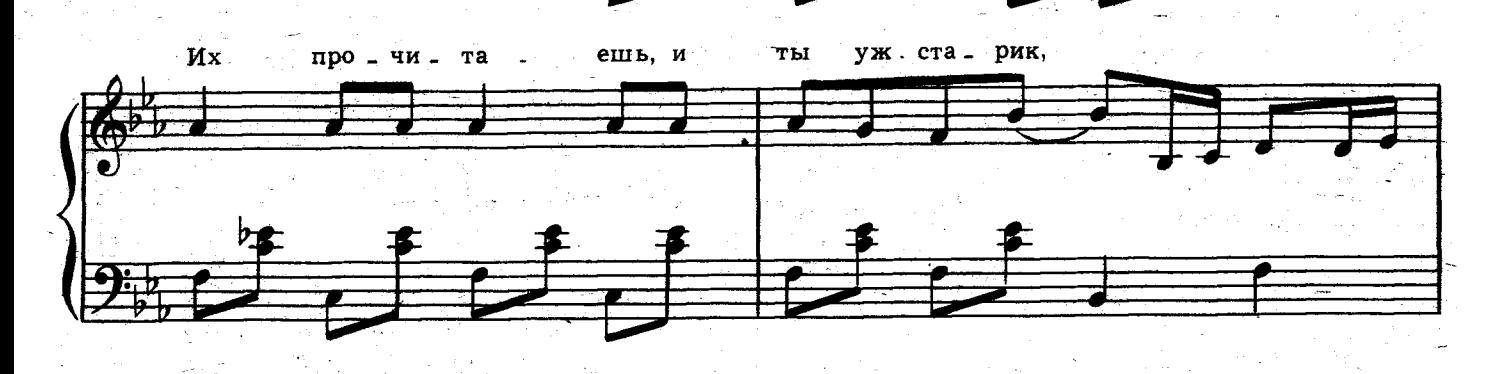

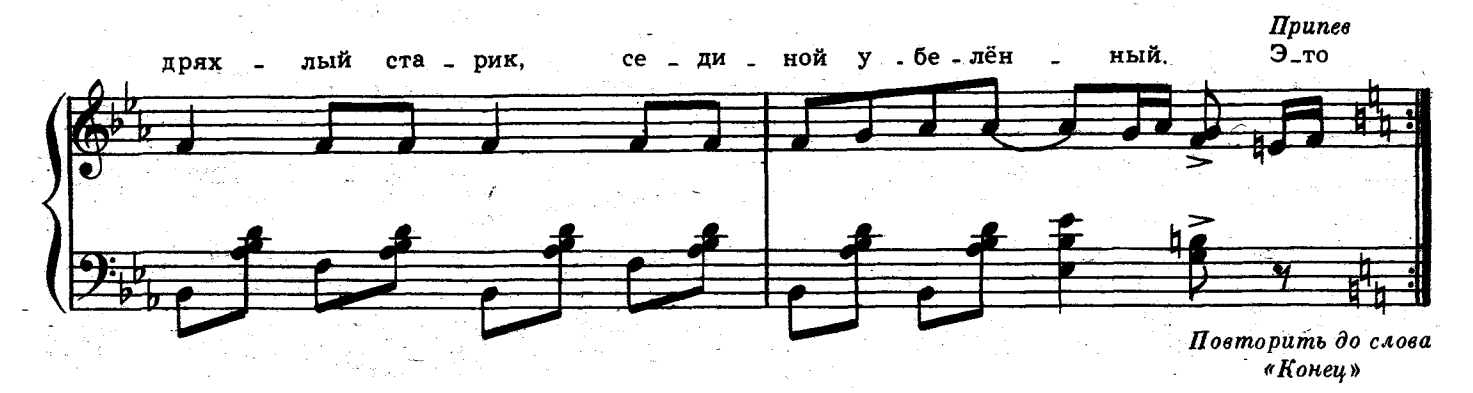

Припев: Это всем давным-давно Надо бы понять: s.

- Все на свете всё равно
- Невозможно знать.
- Правда-правда, невозможно, Совершенно невозможно
- Абсолютно невозможно всё на свете знать!

В мире написаны тысячи книг. Может, мильоны, а может трильоны. Их прочитаешь, и ты уж старик, Дряхлый старик, сединой убелённый.

## $I$ punes.

Каждый от знаний увял бы, зачах, Словно цветок от палящего солнца Раз есть своя голова на плечах, В сложных вопросах она разберётся.

 $\mu_{\rm{max}}$  , and  $\mu_{\rm{max}}$  , and  $\mu_{\rm{max}}$  , and  $\mu_{\rm{max}}$  , and  $\mu_{\rm{max}}$ 

 $I$ punes.